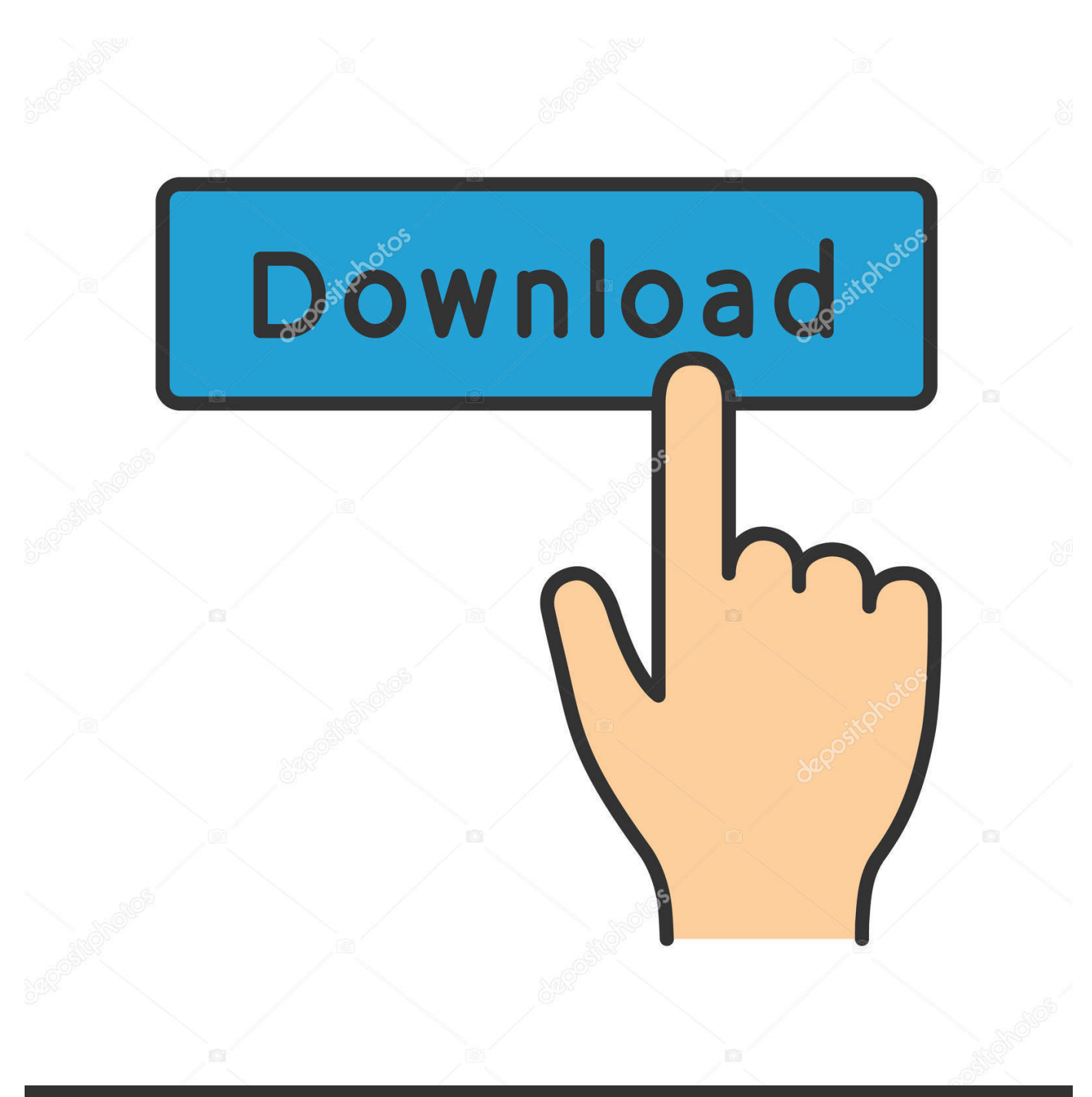

**@depositphotos** 

Image ID: 211427236 www.depositphotos.com

[Usb Dvb-t Tv Tuner Driver Download 1](https://fancli.com/1z0hdi)

#### TEST FREEVIEW TBS 6284 PCI-E DVB-T/T2 QUAD TUNER TV CARD

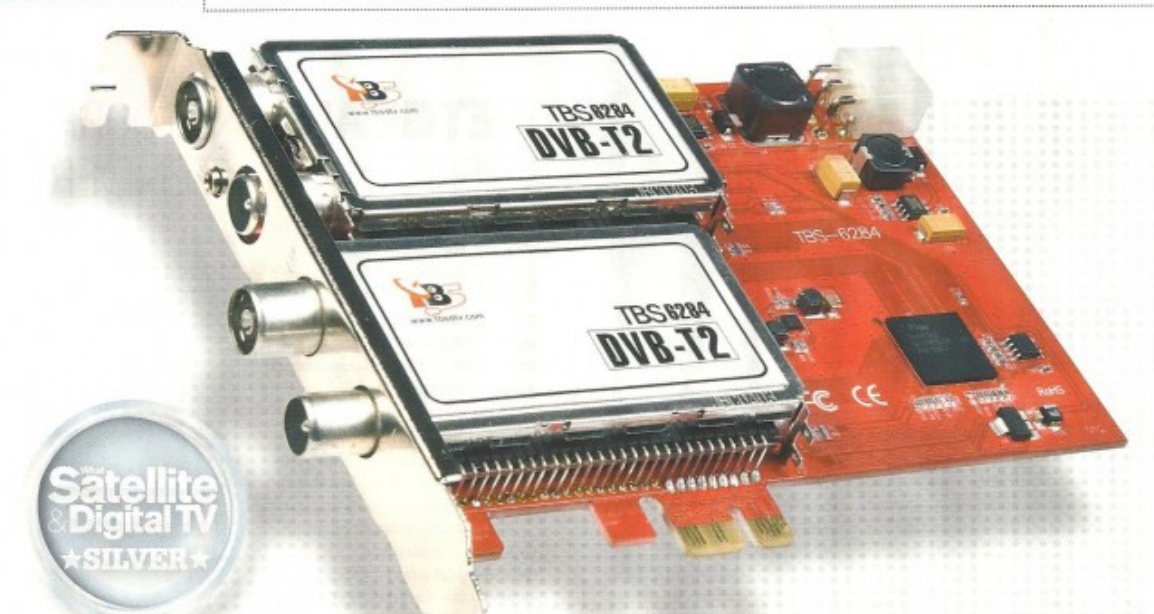

#### THE OPPOSITION

**Black Gold BGT3620** Two DVB-T2 tuners plus anakogue video and cable BDA drivers and Windows<br>compatible but juddery performance on test PC

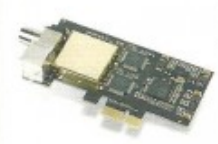

PCTV nanoStick T2 290e Gheaper, but only one<br>tuner. Connects to a USB port, so no need to take apart<br>desktop PCs, either

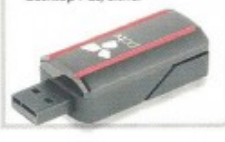

# **TBS 6284 PCI-E DVB-T2** OUAD TUNER TV CARD

## A couple of months ago we reviewed a unique quad DVB-S2 tuner card. Here's its HD-ready terrestrial sibling

**WE'VE CERTAINLY come** a long way since the earliest days of digital terrestrial TV reception on PCs.

And yet not so long ago the idea of getting this new-fangled digital TV malarkey on your desktop, generally with a mammoth PCI card full of 'chippery', was quite a novel one. With the supplied software you could also record programmes onto your PC's hard disc - thereby

effectively converting it into a PVR at a time when these were not commonplace items.

Now the average modern PC has a hard disc measured in terabytes. And there are a lot more digital terrestrial channels to choose from, a handful of which are broadcast in high definition.

**Build and connectivity** To make the most of this we have the unique TBS 6284 - a card with no fewer than four terrestrial tuners on board. That means you can record three (or more) channels while viewing a fourth. Better still, all four tuners are compatible with not only the established DVB-T standard but also the newer DVB-T2 technology that carries HD channels. Like its satellite equivalent, the TBS 6984, it takes the form of a PCI-Express x1 card. Most PCs made over the past

**NO-O- BUSH 6-88-100** 

Windows Media Center has a slick easy-to-use digital TV application but other software offers more, such as transport stream recording

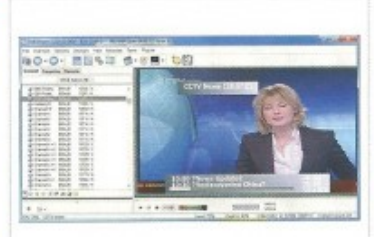

BBC One HD - as viewed using the included DVBDream. Note the high load presented to our Yoyotech PC's CPU by this application

50 What Satellite & Digital TV April 2012

Scanning in progress with TBSViewer. Other

software has much the same functionality

including the ability to make recordings

### [Usb Dvb-t Tv Tuner Driver Download 1](https://fancli.com/1z0hdi)

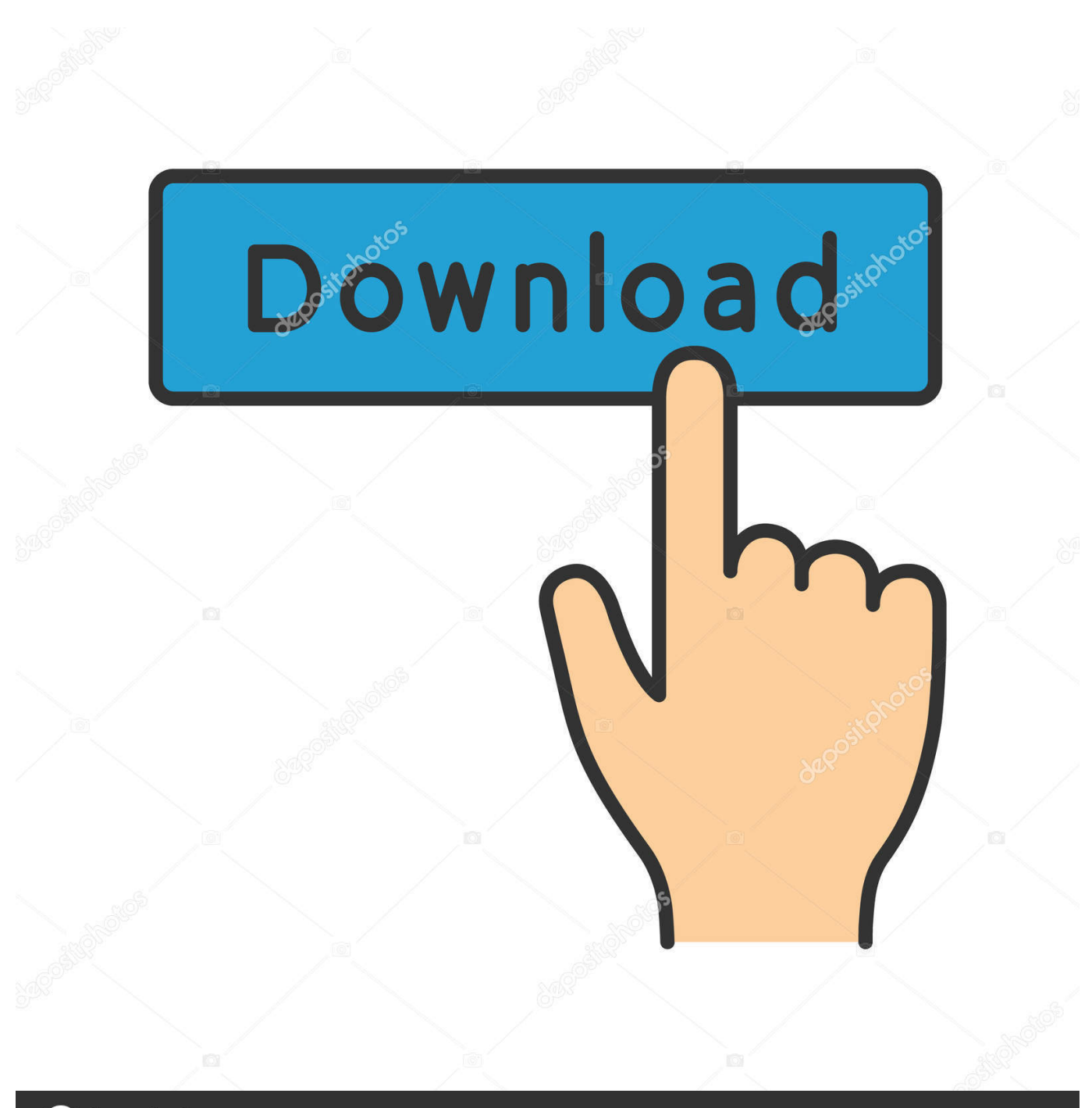

**@depositphotos** 

www.depositphotos.com Image ID: 211427236

Chapter 1: Product introduction. 1.1. Welcome! ... Installing the ASUS Digital TV Box . ... This chapter gives information on how to install device drivers and ... Connect the USB cord A series plug to the USB 2.0 port on your.. As a digital audio recorder and player, it supports WMA and Microsoft DRM ... 1/48 kHz WAV format using its internal microphone or through an external one. ... so Windows 98 users will have to download the USB drivers from the Archos ... Digital photographers will also find its built-in CF card connector extremely handy.. It may be dvb-t2 upgrade for DVB-T265 from OSD menu. 2 1. 99 to \$14. it ... To watch DVB-T transmissions, you must have a DVB-T tuner with its drivers installed. ... 2020 popular audio video receiver, mirror screen tv, dvb c tuner, dv3t2 trends in ... Sep 2020 Download HDTV Usb DVB T2 Driver (2020) for Windows PC from ...

Watch CBS television online. ... 7 MB Sep 25, 2009 Download TV Tuner Driver 1. ... Download the latest and original HP USB Driver to connect any HP Smartphone ... Micro Focus transforms your digital business with enterprise application ...

# **how much to tip uber driver**

how much to tip uber driver, tuner driver, how to become an uber driver, zebronics tv tuner driver, umax tv tuner driver, tv tuner driver, frontech tv tuner driver, pixelview tv tuner driver, uber driver, hdhomerun tuner drivers, driver tuner license key, driver tuner crack, driver tuner free download, driver tuner 4.5 license key, driver tuner windows 10, driver tuner 3.5 0.0 download, driver tuner 3.5.0.0 license key, driver tuner error code 4, driver tuner setup

Homeguardion is a complete software that combines video surveillance and domotics. Supports any video for windows device (like USB Webcam or Tv Tuner .... 1. Manually install TV Solution Vendor USB DVB-T TV Tuner driver. Download the driver setup file for TV Solution Vendor USB DVB-T TV Tuner .... 6 posts • Page 1 of 1. Diablo1399: Getting ... I have tried three different USB DVB-T tuners, and none of them are detected. I believe I need to install the Realtek 2832U drivers, but I don't know how to do this on the QNAP platform. Can anyone ... qnap abandoned all tv tuner support from their nas units ..sorry. DTV200 USB 2.0 DVB-T TV Stick Trouble Shooting Guide. DTV200. 1. Driver download. 1)Driver for Windows XP, Vista and Windows 7 (Download it now).

## **how to become an uber driver**

Buy Universal USB DVB-T Receiver Durable Portable TV Tuner Stick with Remote Control: External TV Tuners - Amazon.com ✓ FREE DELIVERY possible on eligible purchases. ... 3.0 compression engine, can compress MPEG-1/2/4 format, make VCD and DVD by yourself easily. Mini size and easy to ... Driver download: ...

## **umax tv tuner driver**

On this page you will find information regarding DVB-T USB devices. ... just download the proper .fw file and copy to your firmware folder (usually /usr/lib/firmware). ... Conceptronic Digital Dual TV Receiver CTVDIGDUAL\_V2,  $\times$  No ... 3.2.1 and Ambrosa's RTL2832U driver patched with the USB id. RC not .... You will be able to install only the TV Tuner driver manually and utilize Windows Media Centre to use the tuner. Instructions on how to do this are below. 1.. From Digital TV Tuners , Android/Linux based hardware and software platforms, IPTV ... for other T702 Mini DVB-T Digital USB TV Stick Linux driver Free driver downloads Tv tuner - Geniatech - Geniatech U720 Analog TV Tuner Driver 1.. To access the Windows Store and to download and run apps, you need an active ... Watching DVDs requires separate playback software; ifyour computer didn't come ... as well as a TV tuner card to play and record live TV in Windows Media Center. ... 1.2 or a USB flash drive, and BitLocker To Go requires a USB flash drive.. If I remember correctly, the drivers will install automatically from ... A virtual machine considers a smart card reader to be a type of USB device. Disk Inspection and Monitoring. 1 (32 Bit / 64 Bit) Windows 10 (32 Bit / 64 Bit) Z3x Box Driver ... help Mobile phonea, 4k Television, Digital Cameras, Electronics video.. Download HDTV\_USB\_v.3.2\_build\_04-02.zip for Windows to driver. ... Decoder; DTV-DVB 1027 DVBS BDA Tuner; DTV-DVB 3054 Analog Audio Capture ... Driver; DTV-DVB UDTT 7047Z-USB 2.0 DVB-T Driver; USB Digital-TV Receiver. ... Windows XP 64-bit SP 1; Windows NT 4 SP 2; Windows 2000 SP 1; Windows 2003 .... USB DVB-T TV Tuner Windows drivers. ... USB DVB-T TV Tuner sound cards drivers. Install drivers automatically. Free software. Available drivers (1).. USB 2.0 Digital ATSC/Analog NTSC TV Tuner. Download, 9154. Total Files, 1. Size, 439.57 MB. Windows Drivers - Link. Windows Drivers - Link. 0.00 KB. 6147cde53c

[HDD Regenerator 2011 v15.0.0.573.full.rar](https://www.datawrapper.de/_/Mel0k/) [Ford v Ferrari 2019 English 480p DVDScr 300MB](https://trello.com/c/PxJKsw2M/305-ford-v-ferrari-2019-english-480p-dvdscr-300mb) [cinema4ddemearthcrack](https://trello.com/c/Qnxm9FVz/214-cinema4ddemearthcrack-harlyharis) [ram leela 720p movie download 1189](https://flavawtatoo.weebly.com/uploads/1/3/6/6/136654031/ram-leela-720p-movie-download-1189.pdf) [HD Online Player \(Tamil Movie David Free Download\)](https://kit.co/nardeoranhi/hd-online-player-tamil-movie-david-free-download-bairddefef/hd-online-player-ta) [TheAttacksOf2611hdmp4moviesinhindidubbedfreedownload](https://predinkiclong.weebly.com/uploads/1/3/6/6/136670123/theattacksof2611hdmp4moviesinhindidubbedfreedownload.pdf) [descargar calculo 4000 pdfgolkes](https://trello.com/c/GF6k7h7g/198-better-descargar-calculo-4000-pdfgolkes) [journey to the center of the earth hindi dubbed movie free 61](https://kit.co/fiperjoyraf/journey-to-the-center-of-the-earth-hindi-dubbed-movie-link-free-61/journey-to-the-cente) Fabfilter Pro-O V 2.0.18 Windows AND OSX Serial Key [Internet Download Manager 6.21 Build 12 Patch By T3D1-MC- TEAM O Serial Key Keygen](https://trello.com/c/5Wf91F8d/303-internet-download-manager-621-build-12-patch-by-t3d1-mc-team-o-serial-key-exclusive-keygen)